## **Консоль задней подвески** Rear bracket

Данная деталь является верхним креплением для пружинных амортизаторов подвески. При помощи изменения положения данной детали можно регулировать параметры подвески. Консоль задней подвески крепится к кронштейну подвески при помощи двух винтов М3х12 и двух гаек М3, которые вставляются в посадочные углубления.

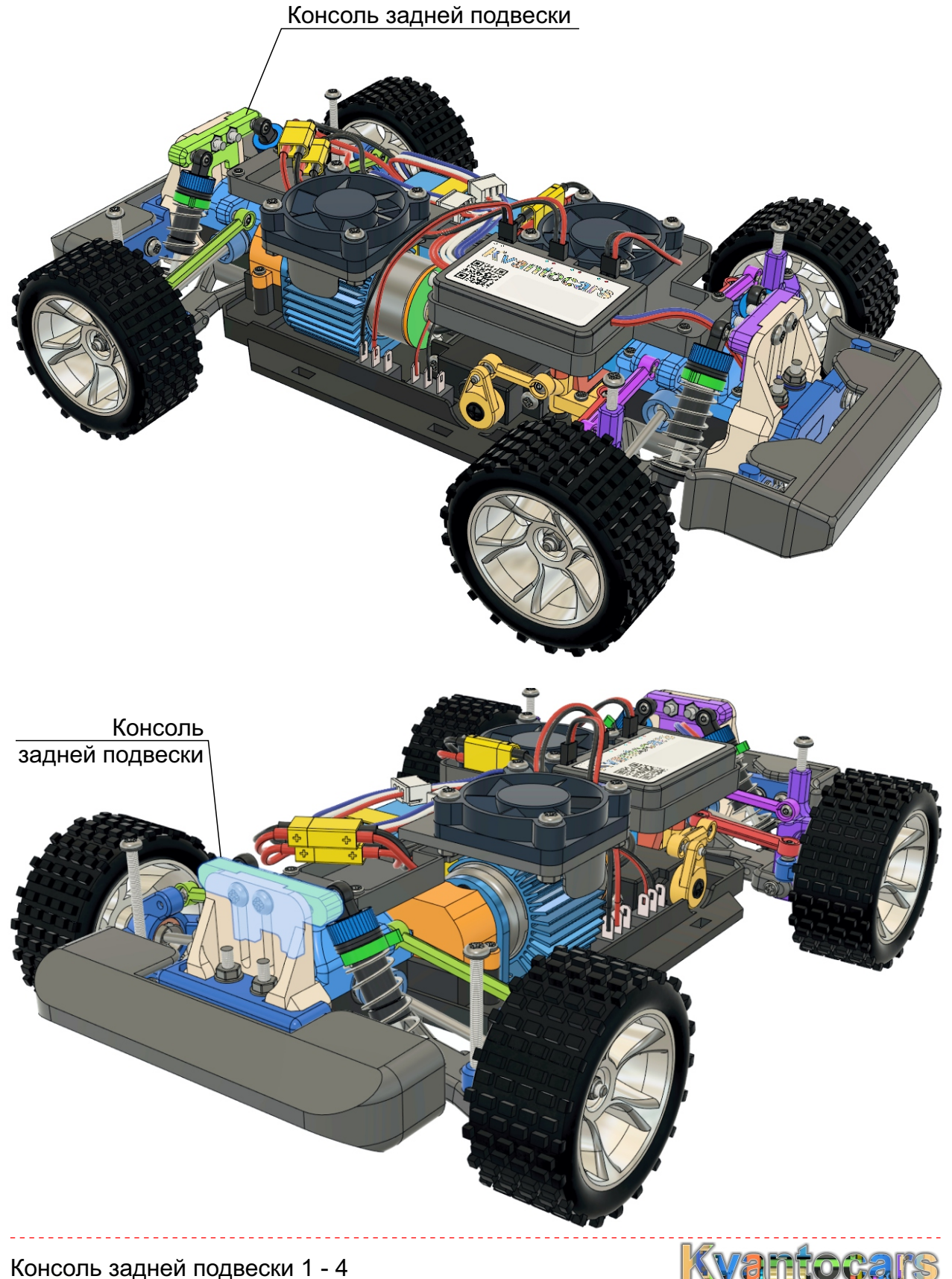

## **Консоль задней подвески**

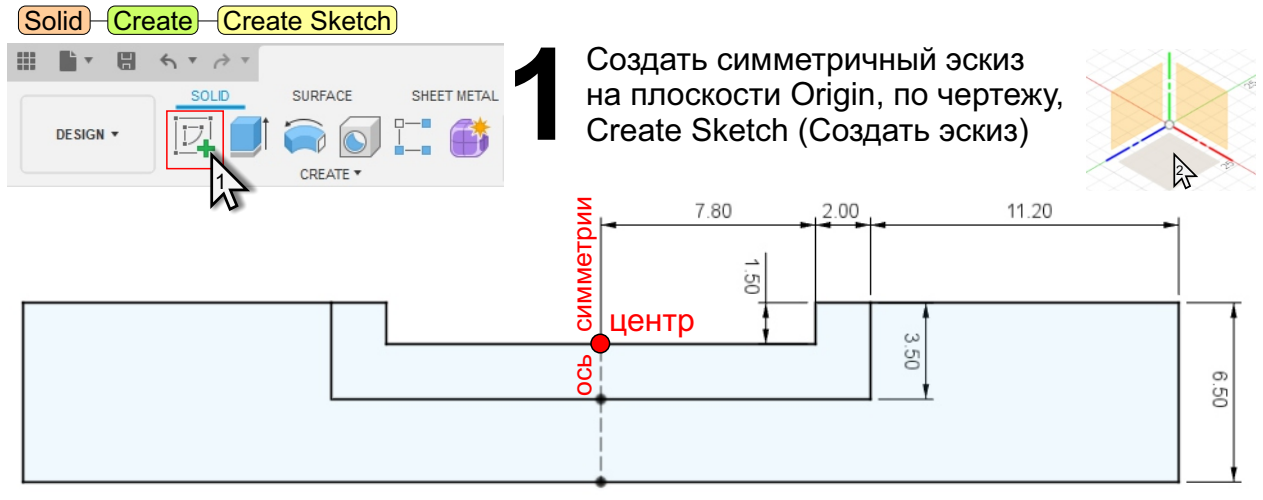

Совет: вычертите одну половину этой симметричной детали, затем сделайте зеркальное отображение

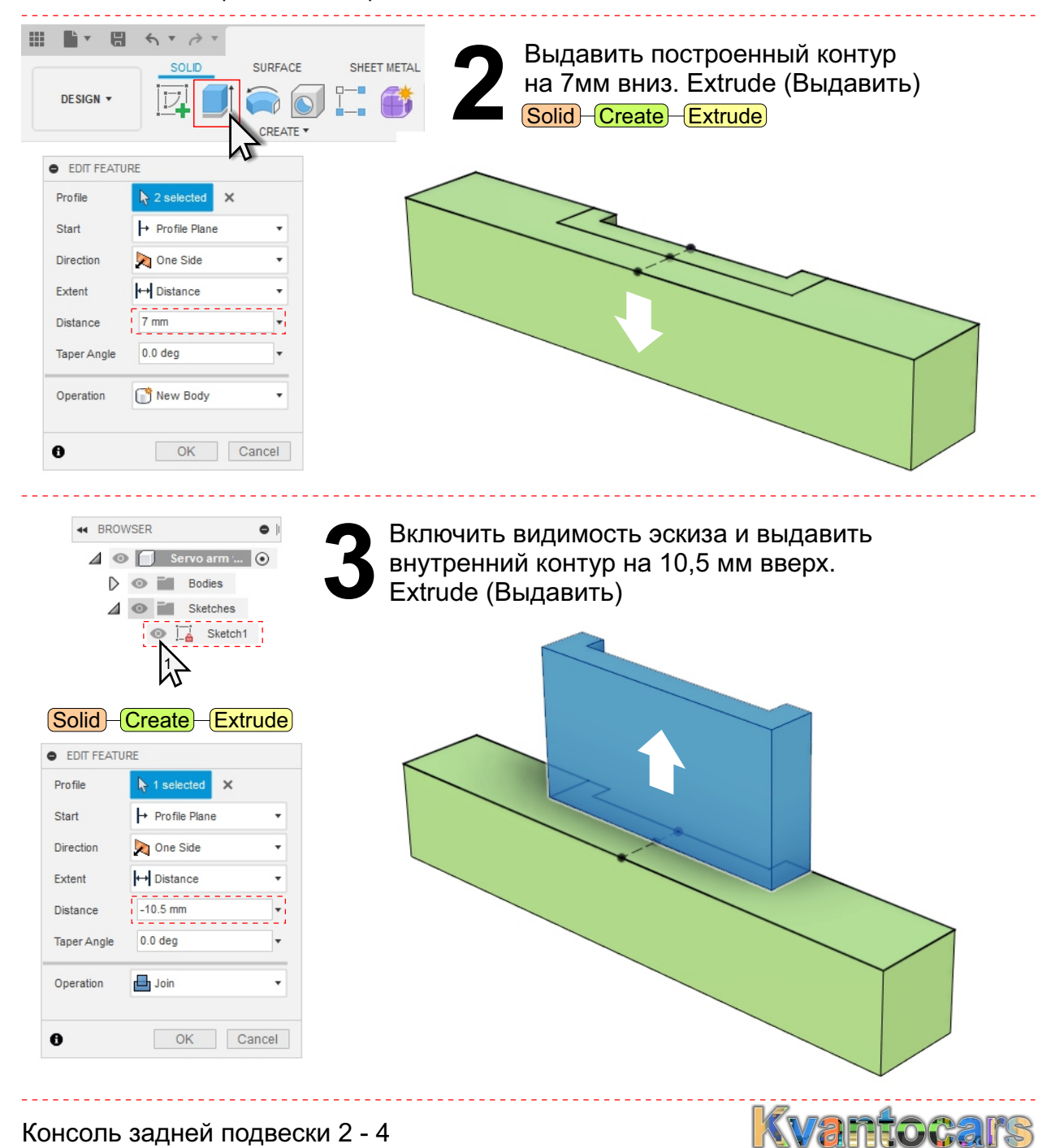

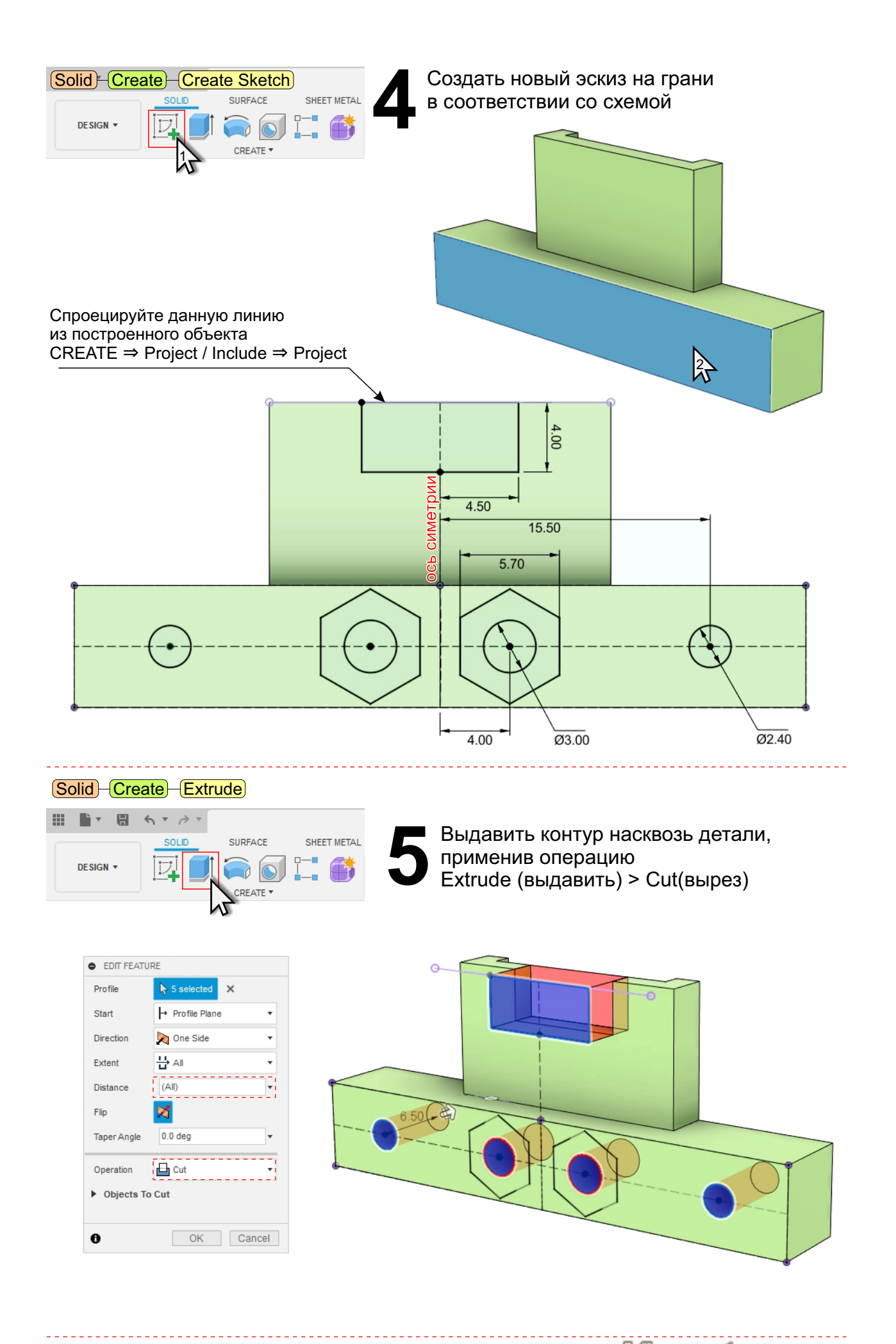

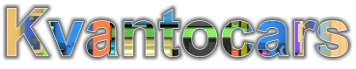

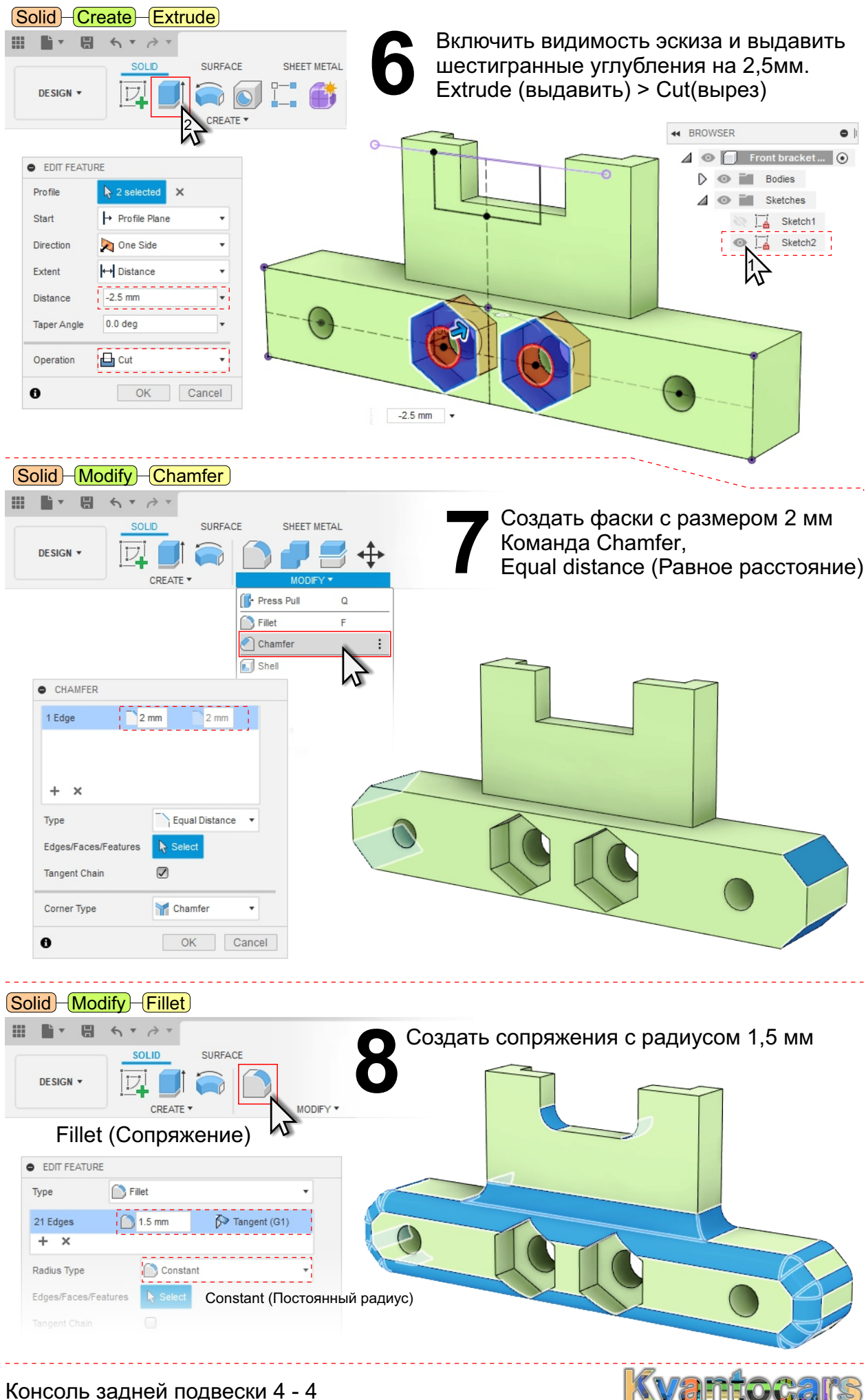